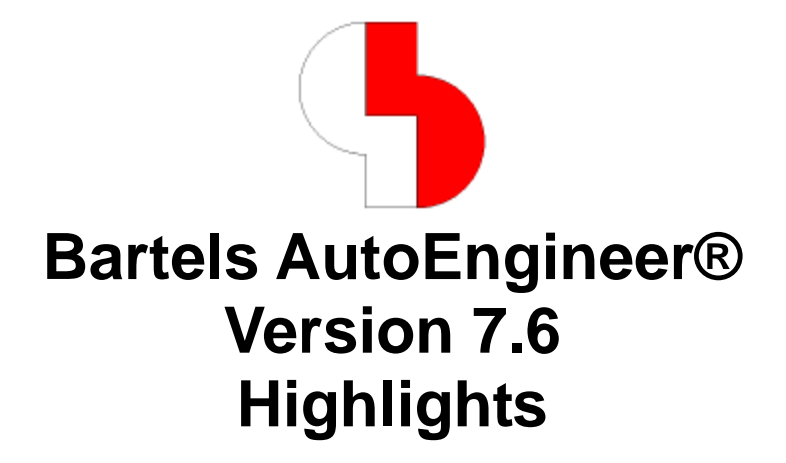

Diese Dokumentation enthält illustrierte Kurzhinweise zu signifikanten Leistungsmerkmalen der **Bartels AutoEngineer Version 7.6**.

#### **Bartels AutoEngineer Version 7.6 Highlights**

Herausgeber: Bartels System GmbH, Erding Stand: Oktober 2010

Die in der Dokumentation zum **Bartels AutoEngineer** enthaltenen Informationen werden ohne Rücksicht auf einen eventuellen Patentschutz veröffentlicht. Warennamen werden ohne Gewährleistung der freien Verwendbarkeit benutzt.

Bei der Zusammenstellung von Texten und Abbildungen wurde mit größter Sorgfalt vorgegangen. Trotzdem können Fehler nicht vollständig ausgeschlossen werden. Herausgeber und Autoren können für fehlerhafte Angaben und deren Folgen weder eine juristische Verantwortung noch irgendeine Haftung übernehmen. Die Bartels System GmbH behält sich vor, die Dokumentation des **Bartels AutoEngineer** und die Spezifikation der darin beschriebenen Produkte jederzeit zu ändern, ohne diese Änderungen in irgend einer Form oder irgend welchen Personen bekannt geben zu müssen. Für Verbesserungsvorschläge und Hinweise auf Fehler ist der Herausgeber dankbar.

Alle Rechte vorbehalten, auch die der fotomechanischen Wiedergabe und der Speicherung in elektronischen Medien. Die gewerbliche Nutzung der in diesen Dokumentationen gezeigten Modelle und Arbeiten ist nicht zulässig.

**Bartels AutoEngineer®**, **Bartels Router®** und **Bartels Autorouter®** sind eingetragene Warenzeichen der Bartels System GmbH. **Bartels User Language™** und **Bartels Neural Router™** sind Warenzeichen der Bartels System GmbH. Alle anderen verwendeten Produktbezeichnungen und Markennamen der jeweiligen Firmen unterliegen im Allgemeinen ebenfalls warenzeichen-, marken- oder patentrechtlichem Schutz.

> Copyright © 1986-2010 by Oliver Bartels F+E All Rights Reserved Printed in Germany

#### **Inhalt Bartels AutoEngineer® Version 7.6 Highlights .............................................................. 1 Zusätzliche Polygontypen mit Zeichenassistent generierbar ........................................................................ 5 Marker für Kreisbogenrichtung beim Editieren von Polygonen..................................................................... 5 Drag- und Drop-Editiermodus beim Editieren von Polygonen....................................................................... 5 Windows-Tooltips mit Toolbardatenanzeige.................................................................................................... 6 Gruppen- und Fehlerhighlight mit Musterdarstellung..................................................................................... 6 Symbolverschiebung mit optionaler Unroutesanzeige................................................................................... 6 Dialog "Neuer Text" mit Eingabeelementen für Texteigenschaften .............................................................. 7 Mehrzeilentexteditor im p-Tasten-Dialog.......................................................................................................... 8 Symbol-/Bauteilpinliste im p-Tasten-Dialog..................................................................................................... 8 PDF-Ausgabe mit Symbol-/Bauteilnotizen ....................................................................................................... 9 Layoutfarbpalette auf 512 Farben erweitert ..................................................................................................... 9 Layoutgruppen-Autoplacement nach Schaltplan-Anordnung (BAE HighEnd) ............................................. 9**

**Autorouter-Funktionen im Layouteditor integriert ........................................................................................ 10 Automatische Bohrplangenerierung mit Bohrlegende ................................................................................. 10**

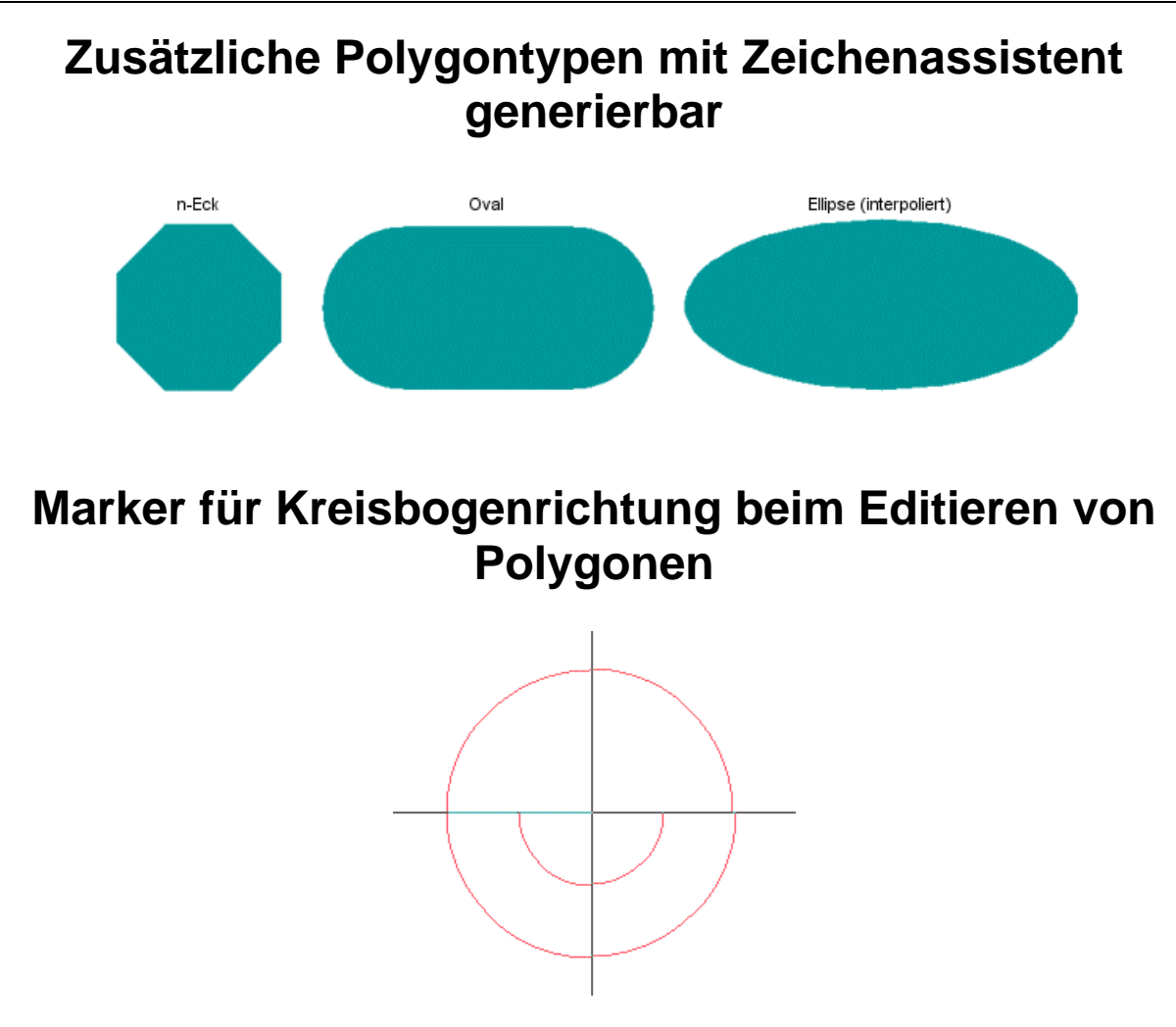

## **Drag- und Drop-Editiermodus beim Editieren von Polygonen**

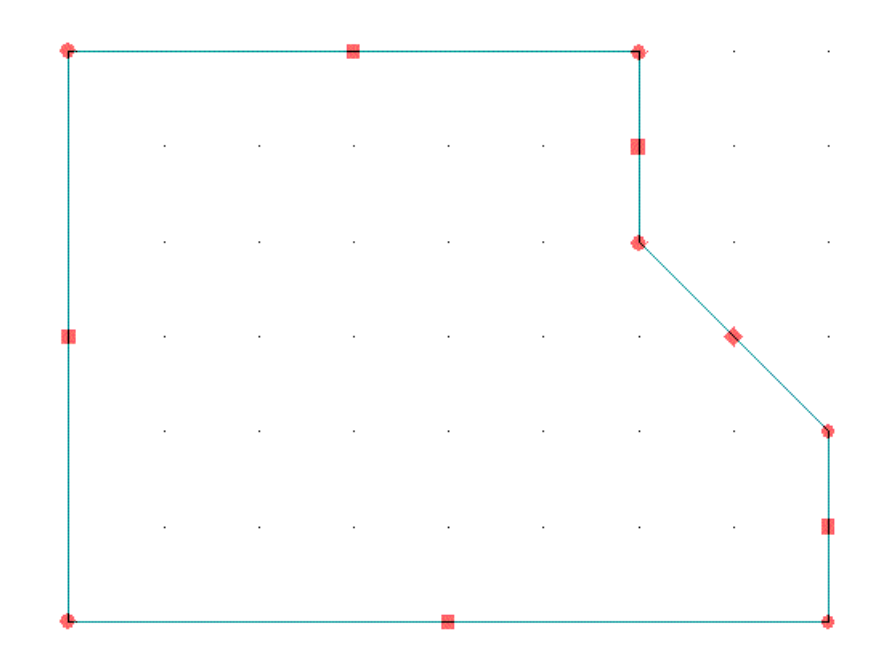

# **Windows-Tooltips mit Toolbardatenanzeige**

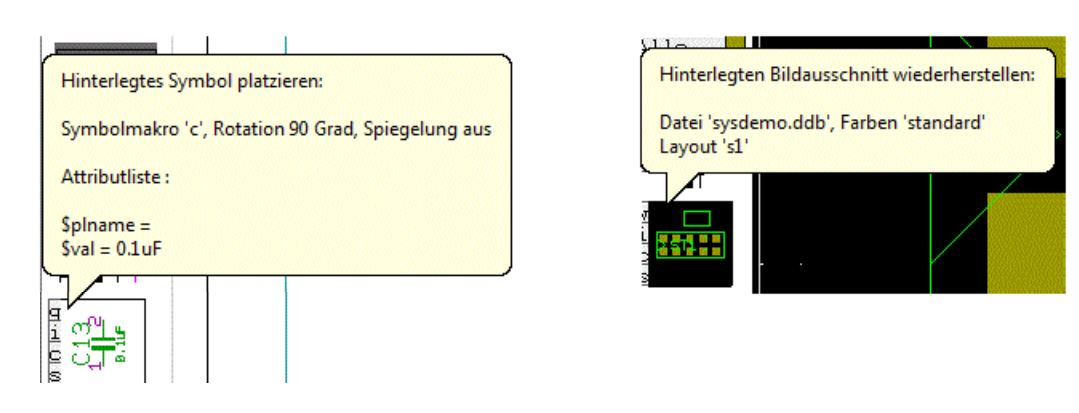

# **Gruppen- und Fehlerhighlight mit Musterdarstellung**

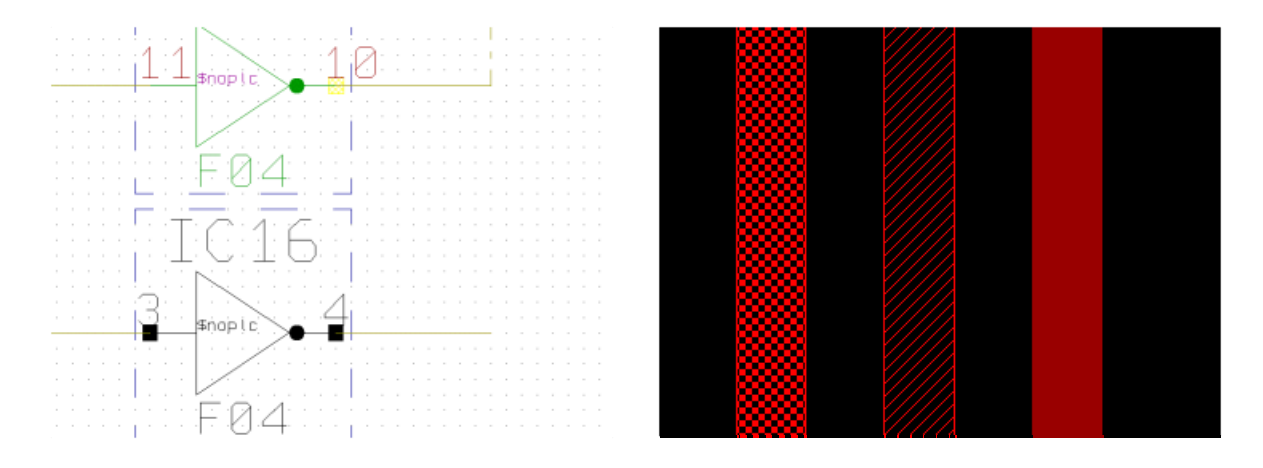

# **Symbolverschiebung mit optionaler Unroutesanzeige**

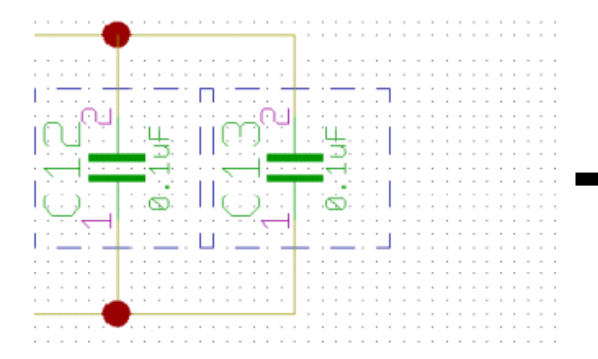

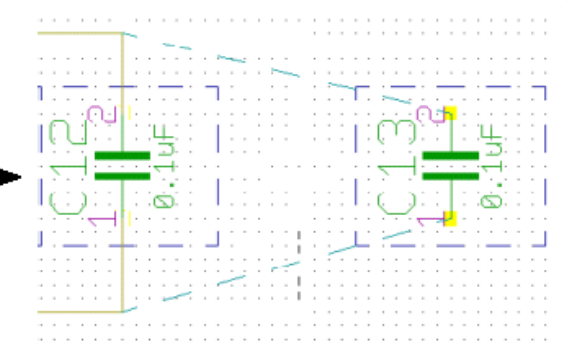

## **Dialog "Neuer Text" mit Eingabeelementen für Texteigenschaften**

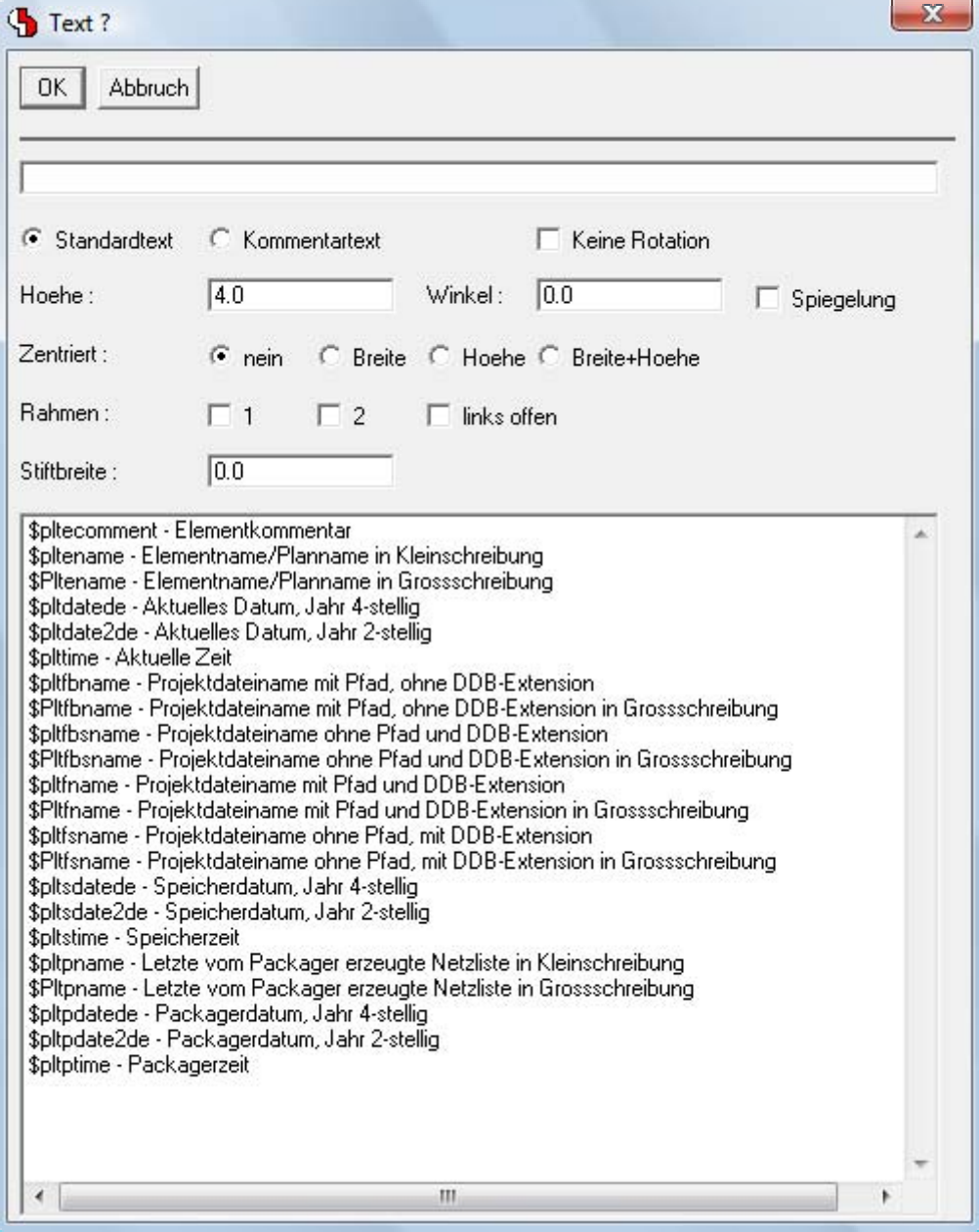

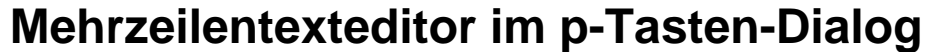

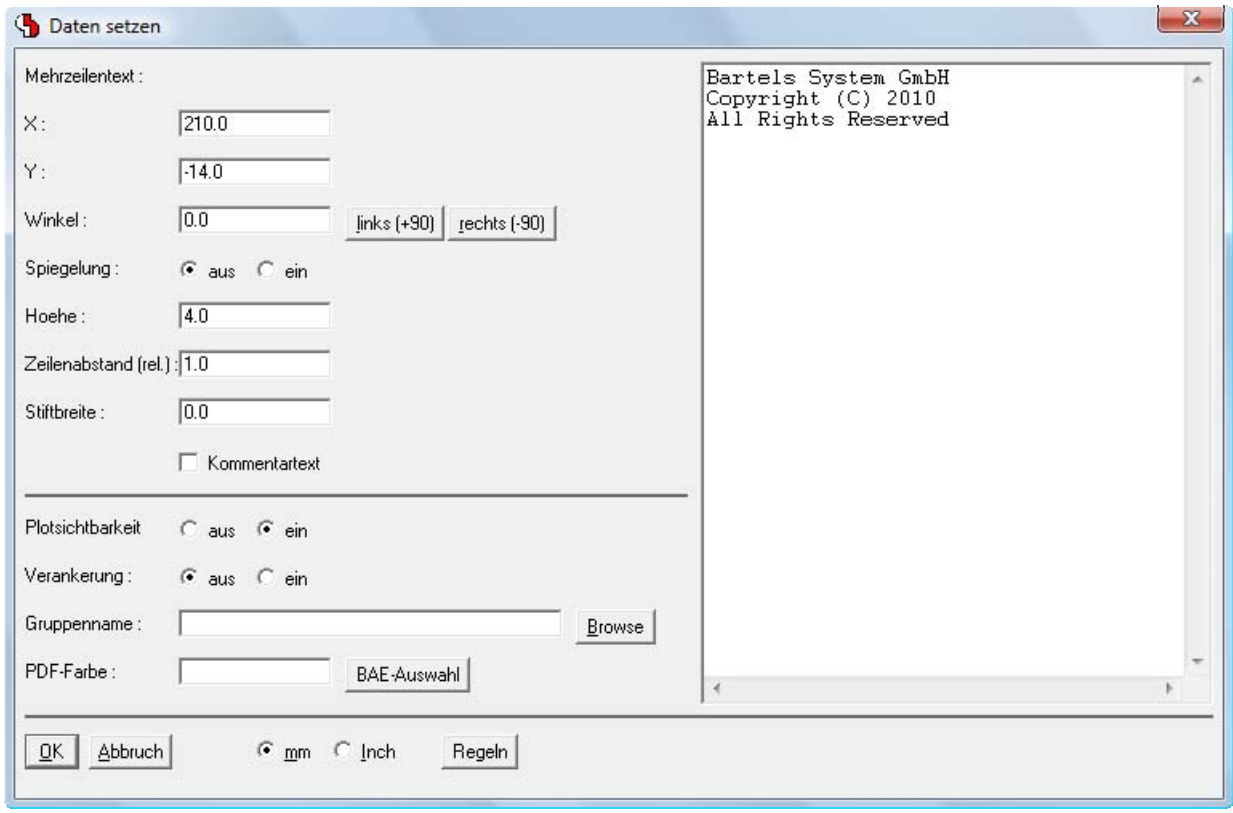

# **Symbol-/Bauteilpinliste im p-Tasten-Dialog**

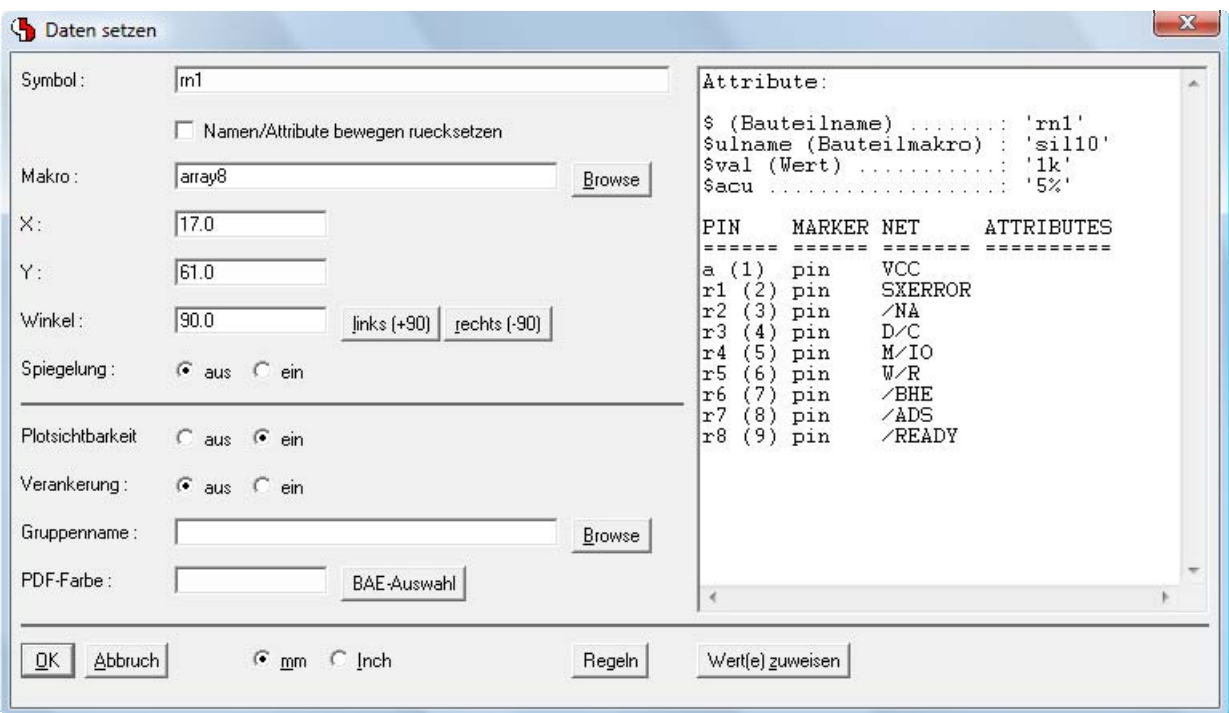

# **PDF-Ausgabe mit Symbol-/Bauteilnotizen**

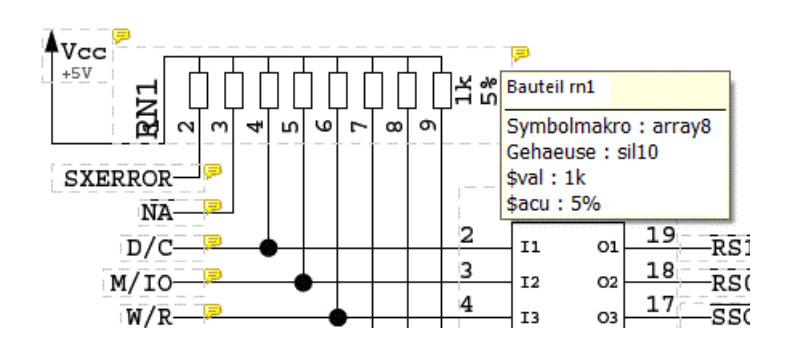

# **Layoutfarbpalette auf 512 Farben erweitert**

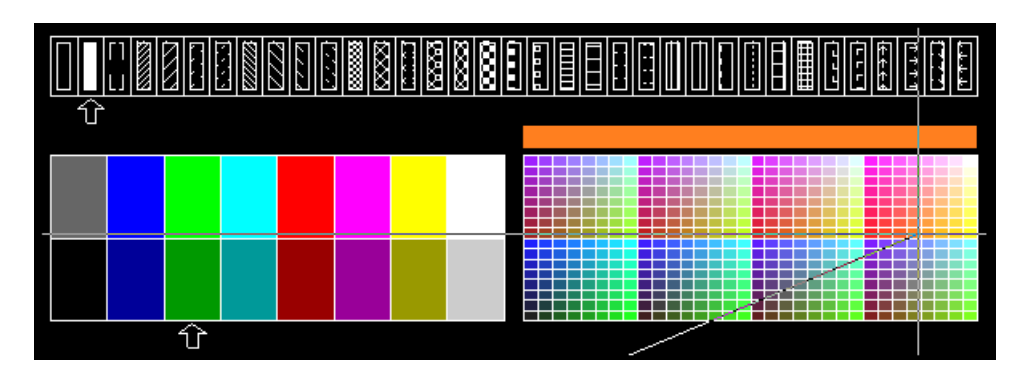

## **Layoutgruppen-Autoplacement nach Schaltplan-Anordnung (BAE HighEnd)**

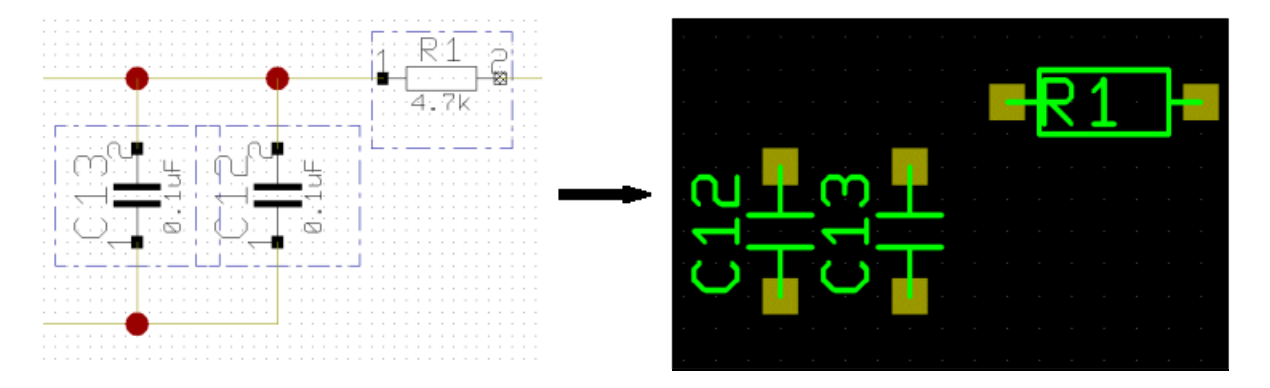

### **Autorouter-Funktionen im Layouteditor integriert**

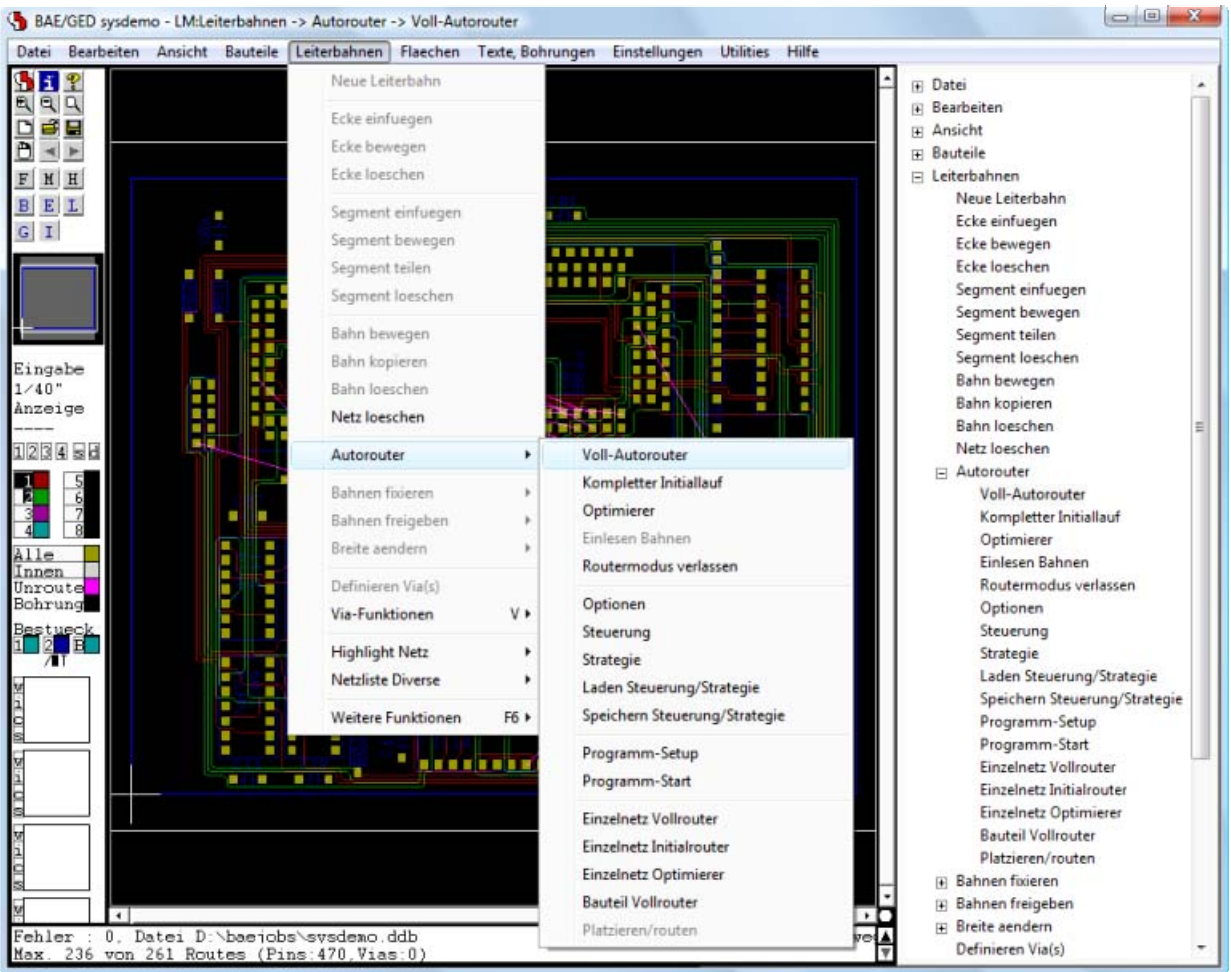

### **Automatische Bohrplangenerierung mit Bohrlegende**

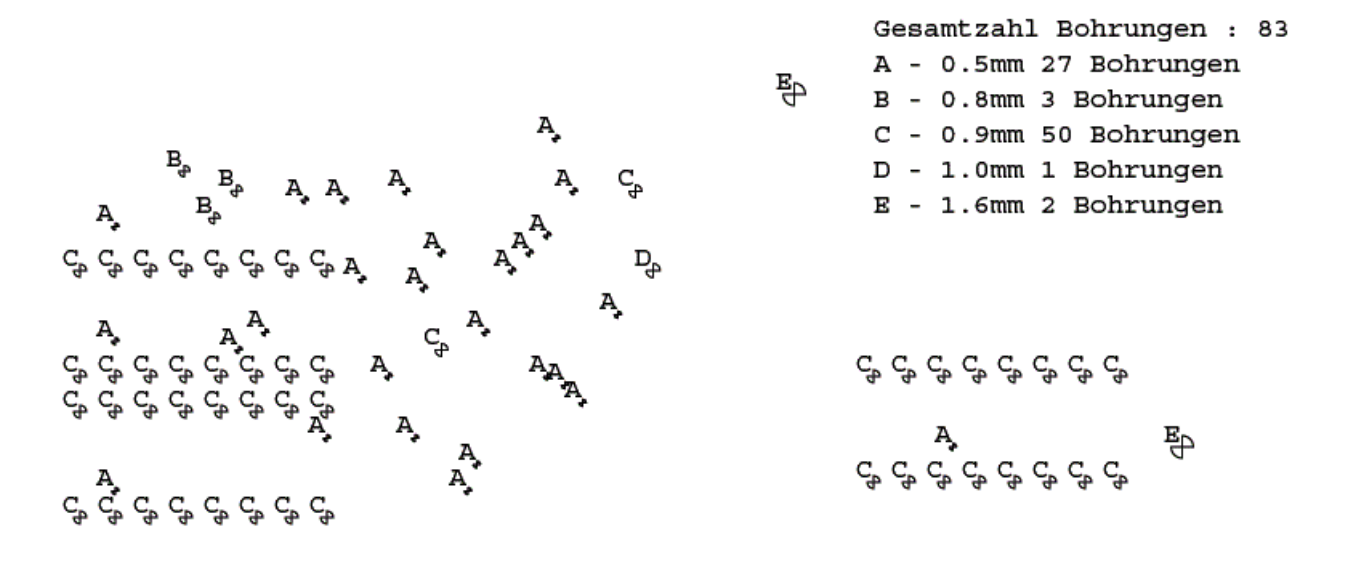

Eine vollständige Beschreibung aller neuen Features der **Bartels AutoEngineer Version 7.6** finden Sie in den **Bartels AutoEngineer® Version 7.6 Freigabemitteilungen**.